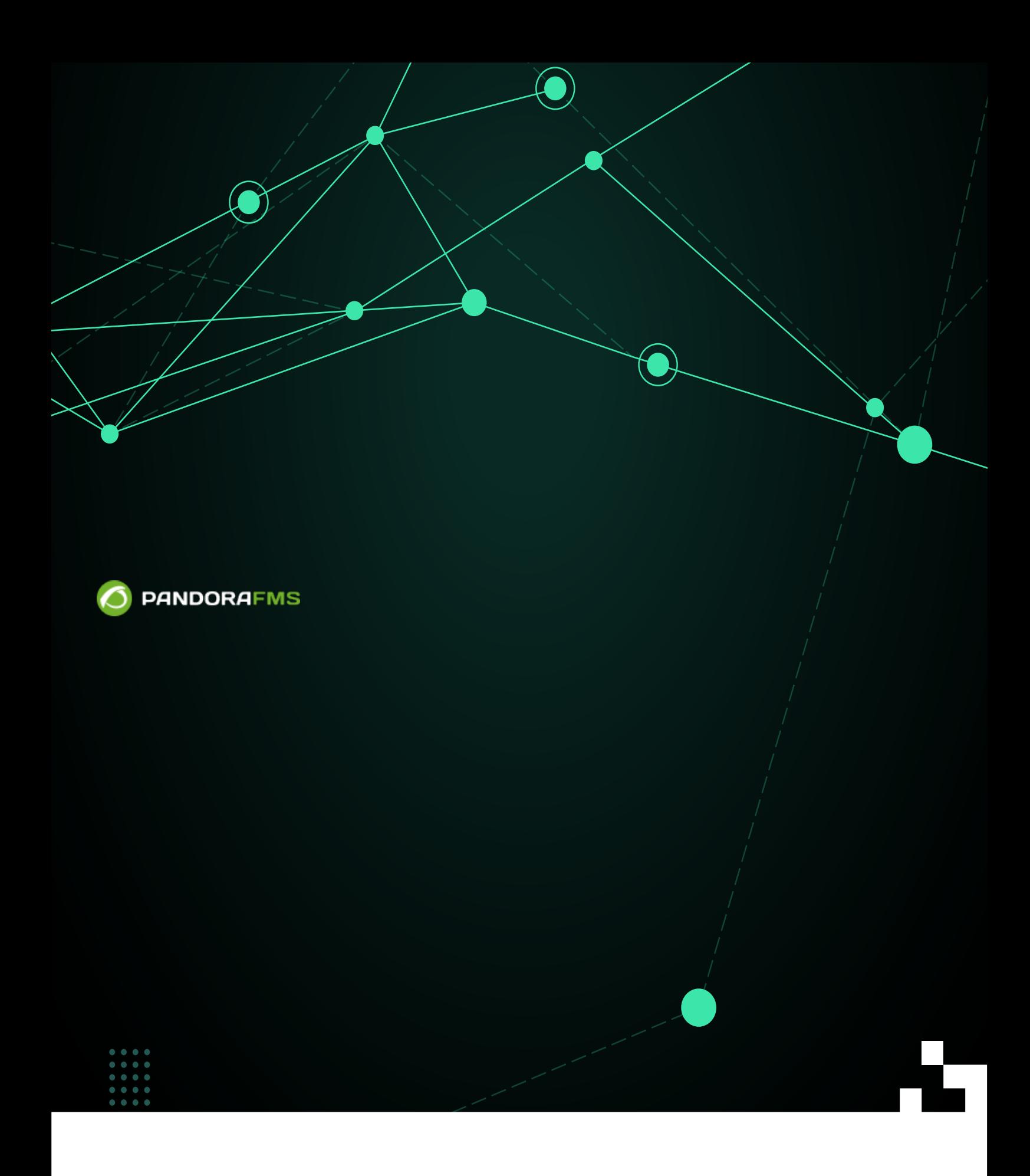

From: <https://pandorafms.com/manual/!current/> Permanent link: [https://pandorafms.com/manual/!current/ja/documentation/pandorafms/technical\\_annexes/28\\_pfms\\_file\\_collections](https://pandorafms.com/manual/!current/ja/documentation/pandorafms/technical_annexes/28_pfms_file_collections) 2024/06/10 14:36 回戏

 $\bigcirc$ 

# → (Collections)

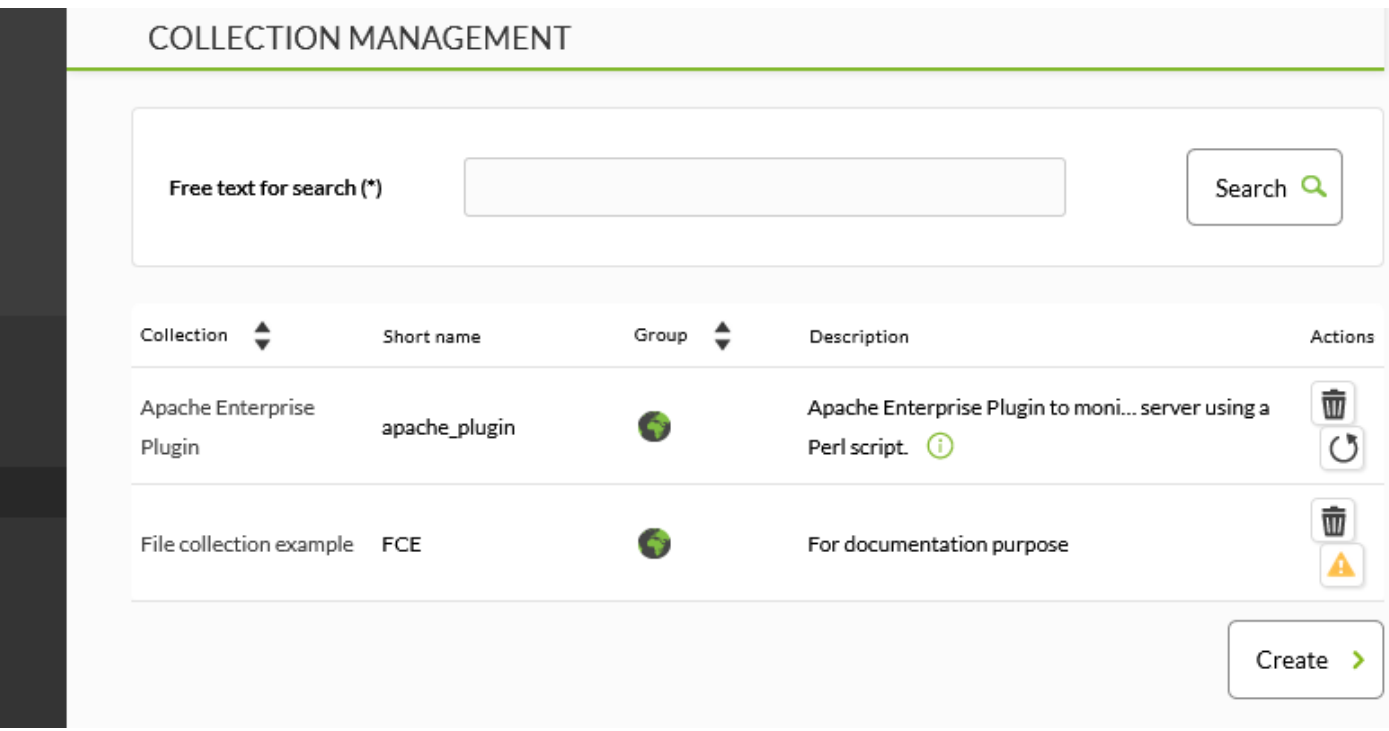

(Create)

(Configuration)

 $\equiv$ 

春

## MANAGER CONFIGURATION > NEW

 $\bigcirc$ 

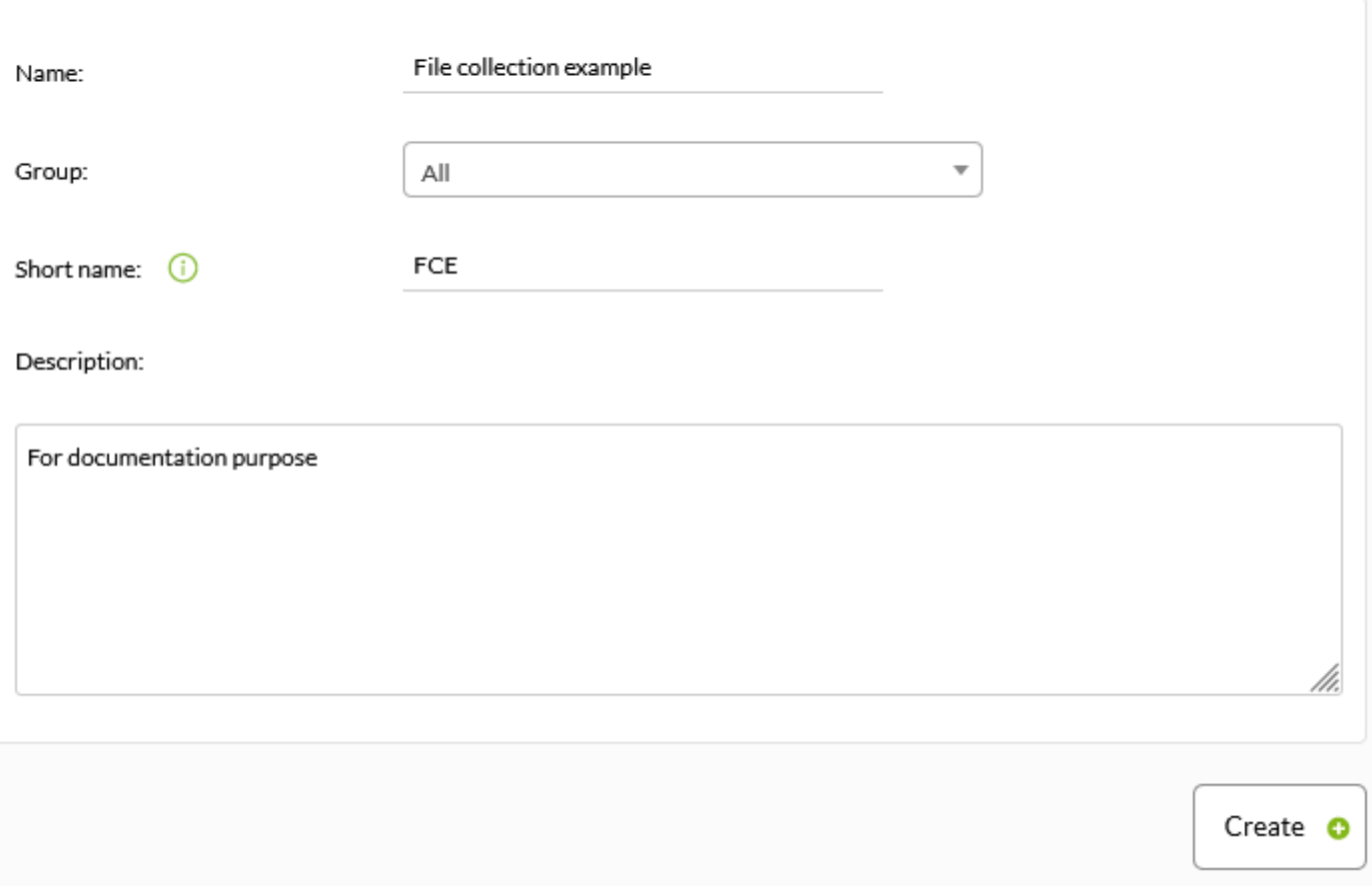

(Create)

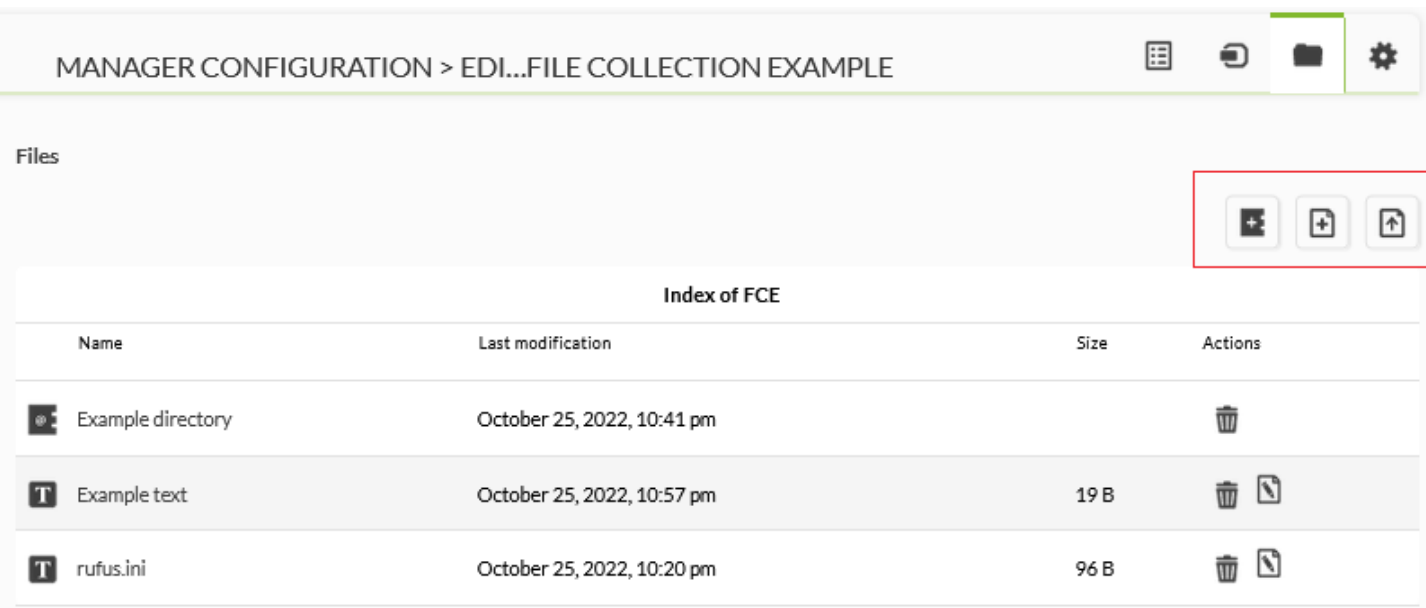

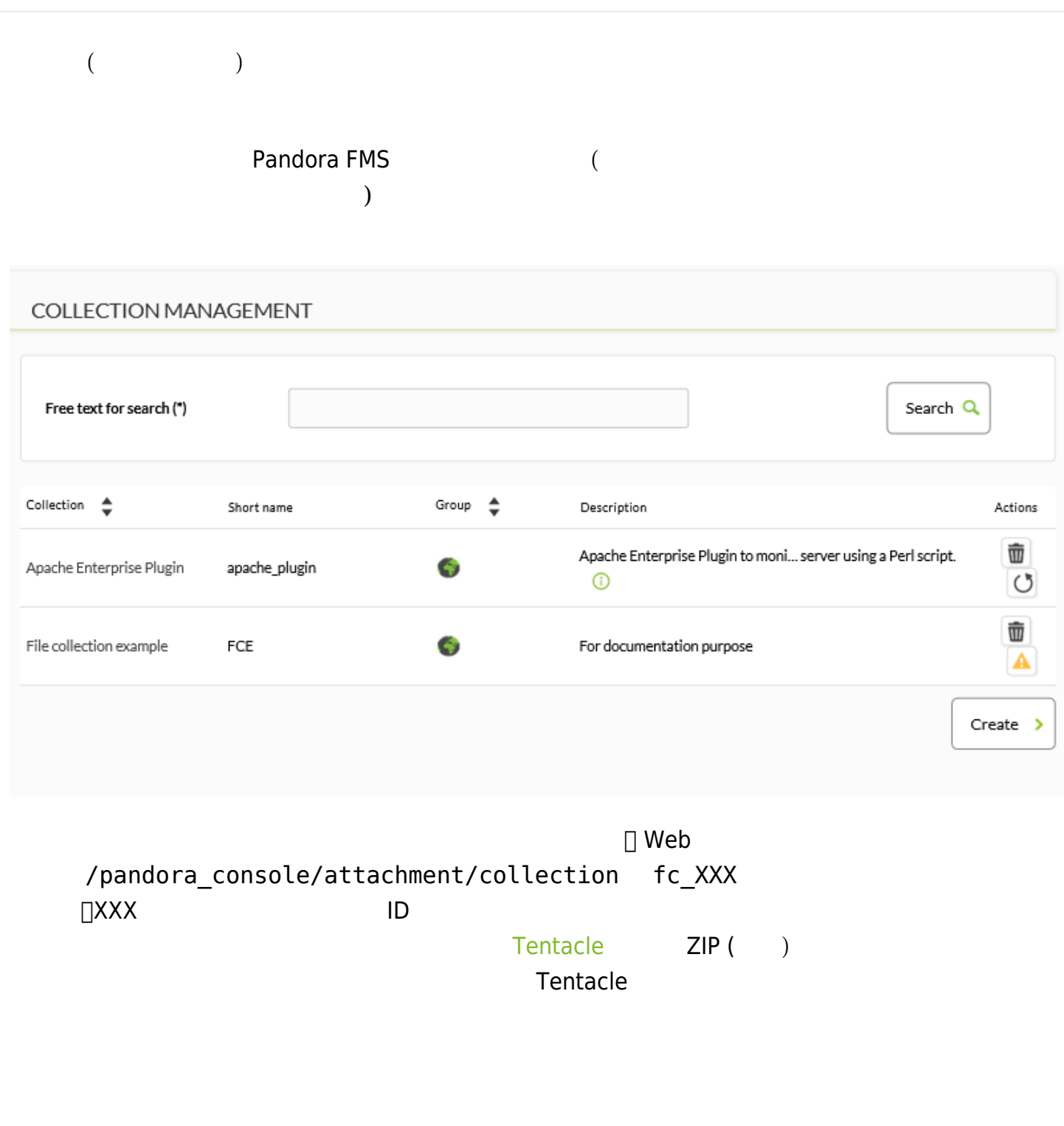

 $(Resources) \rightarrow$  (Manage agents) (Collection)

 $\odot$ 

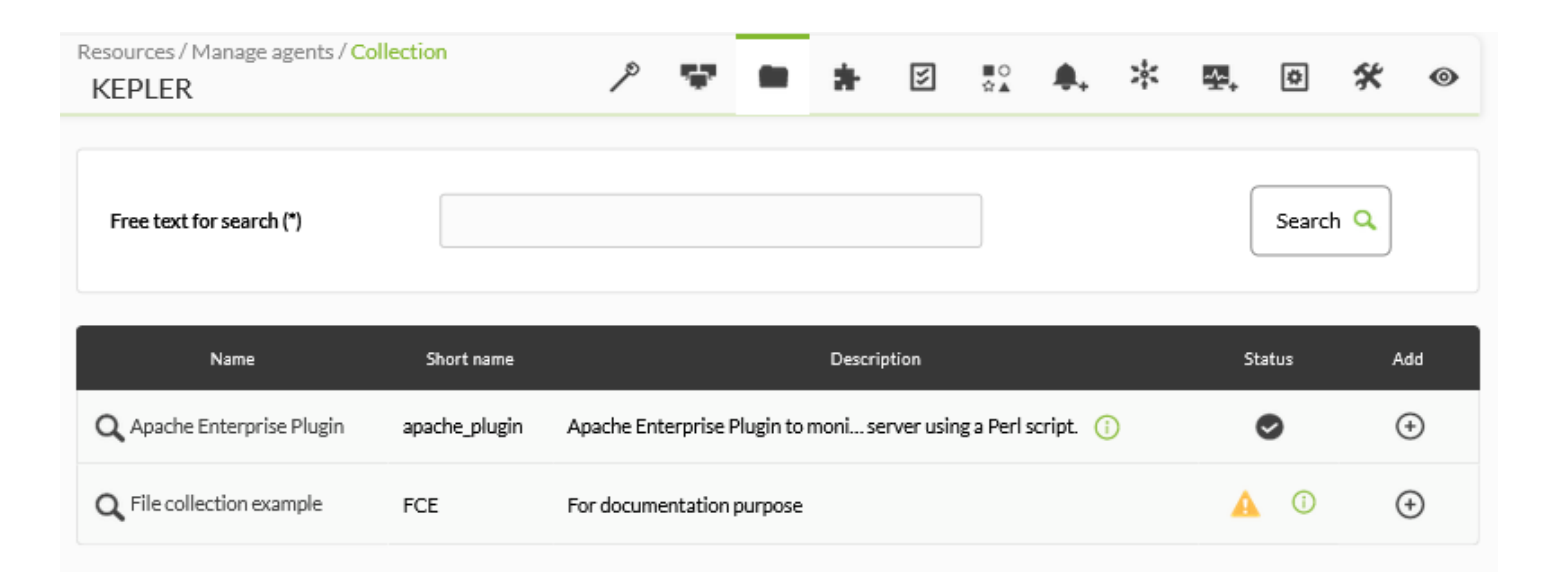

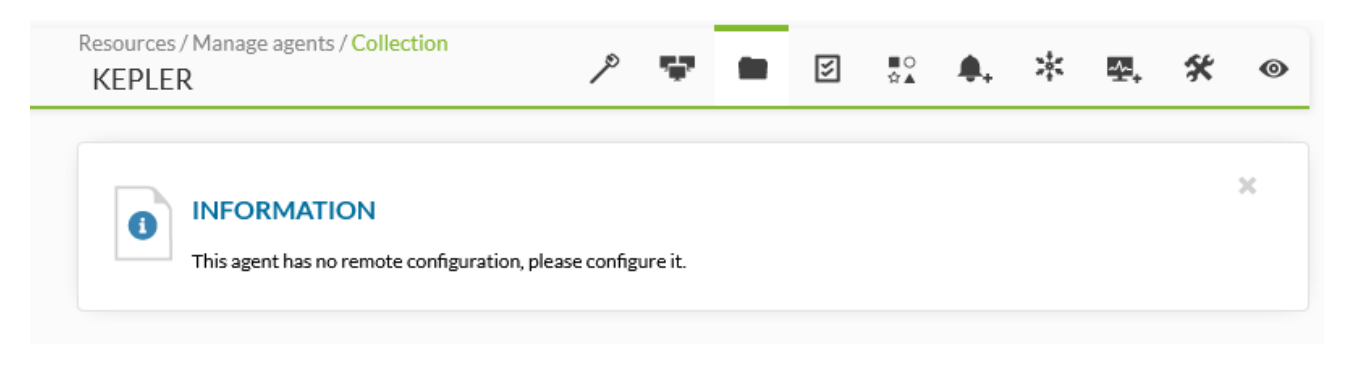

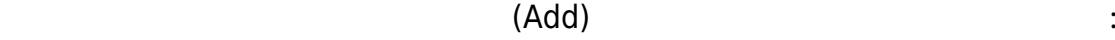

FCE

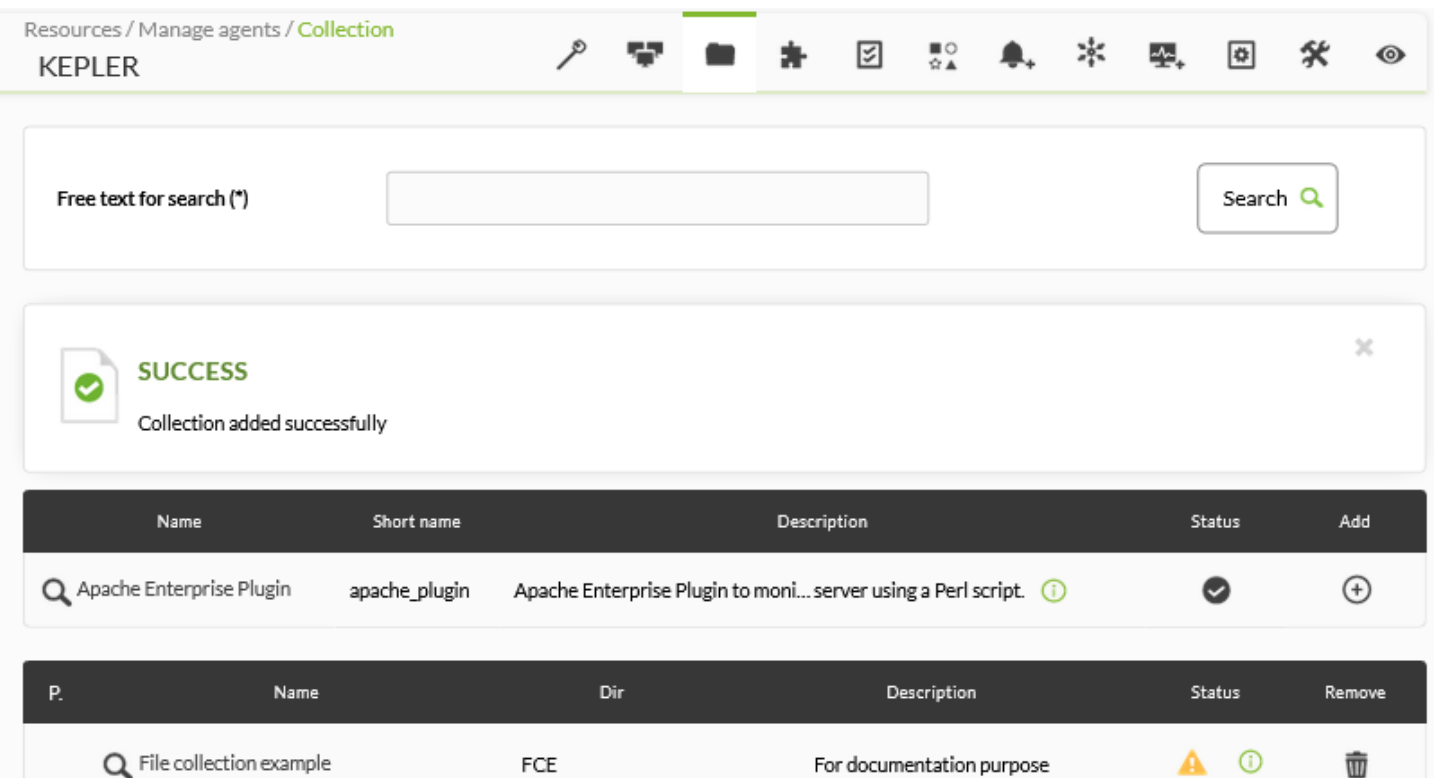

For documentation purpose

壶

 $\bigcirc$ 

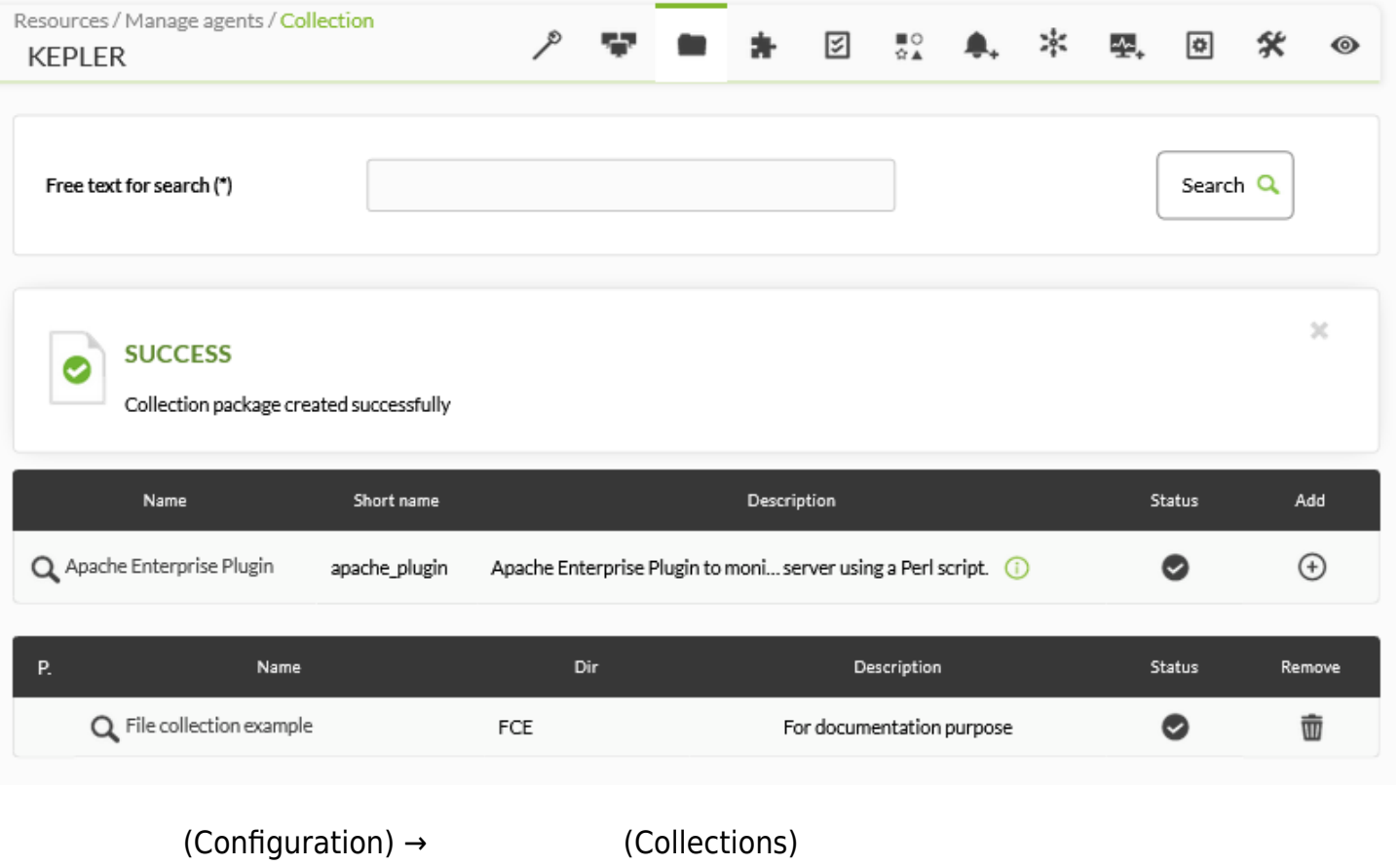

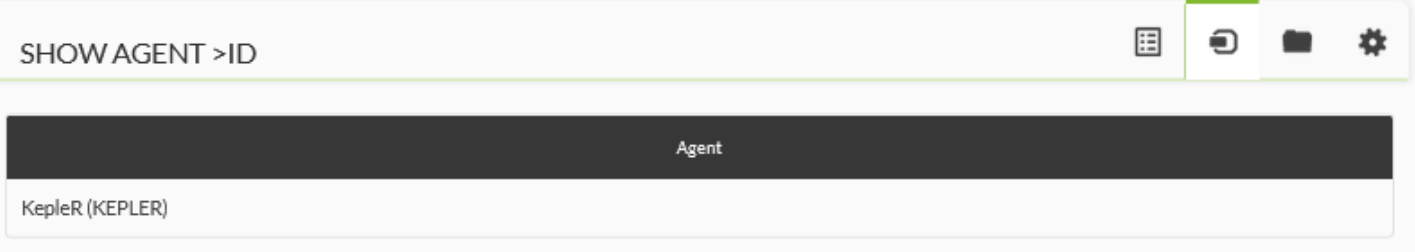

MS Windows®

%ProgramFiles%\pandora\_agent\collections\short-name

#### GNU/Linux®

### /usr/share/pandora\_agent/collections/short-name

 $3.2$ 

Unzip.exe ■ コ MS Windows®

%ProgramFiles%\pandora\_agent\utils

 $\mathsf{md5}}$ 

U Pandora FMS → Designed Designed The Designed Pandora FMS → md5  $\sim$  0.000 md5  $\sim$  0.000  $\sim$  0.000  $\sim$  0.000  $\sim$  0.000  $\sim$  0.000  $\sim$  0.000  $\sim$  0.000  $\sim$  0.000  $\sim$  0.000  $\sim$  0.000  $\sim$  0.000  $\sim$  0.000  $\sim$  0.00

 $\mathsf{md5}}$ 

 $\kappa$  "

□Pandora FMS

使用した です:

 $\Box$ md5  $\Box$ md5  $\Box$ 

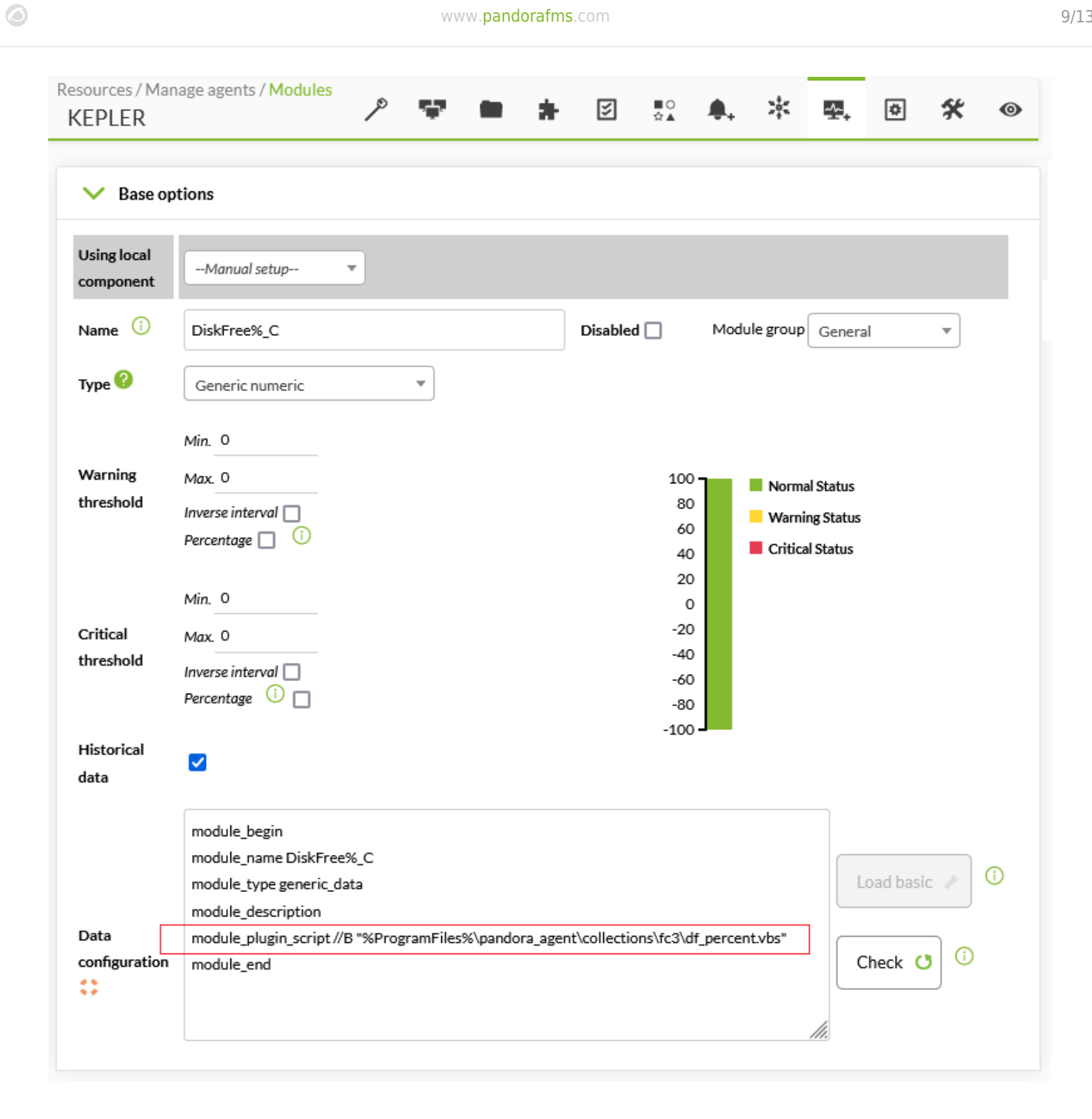

 $\bullet$ 

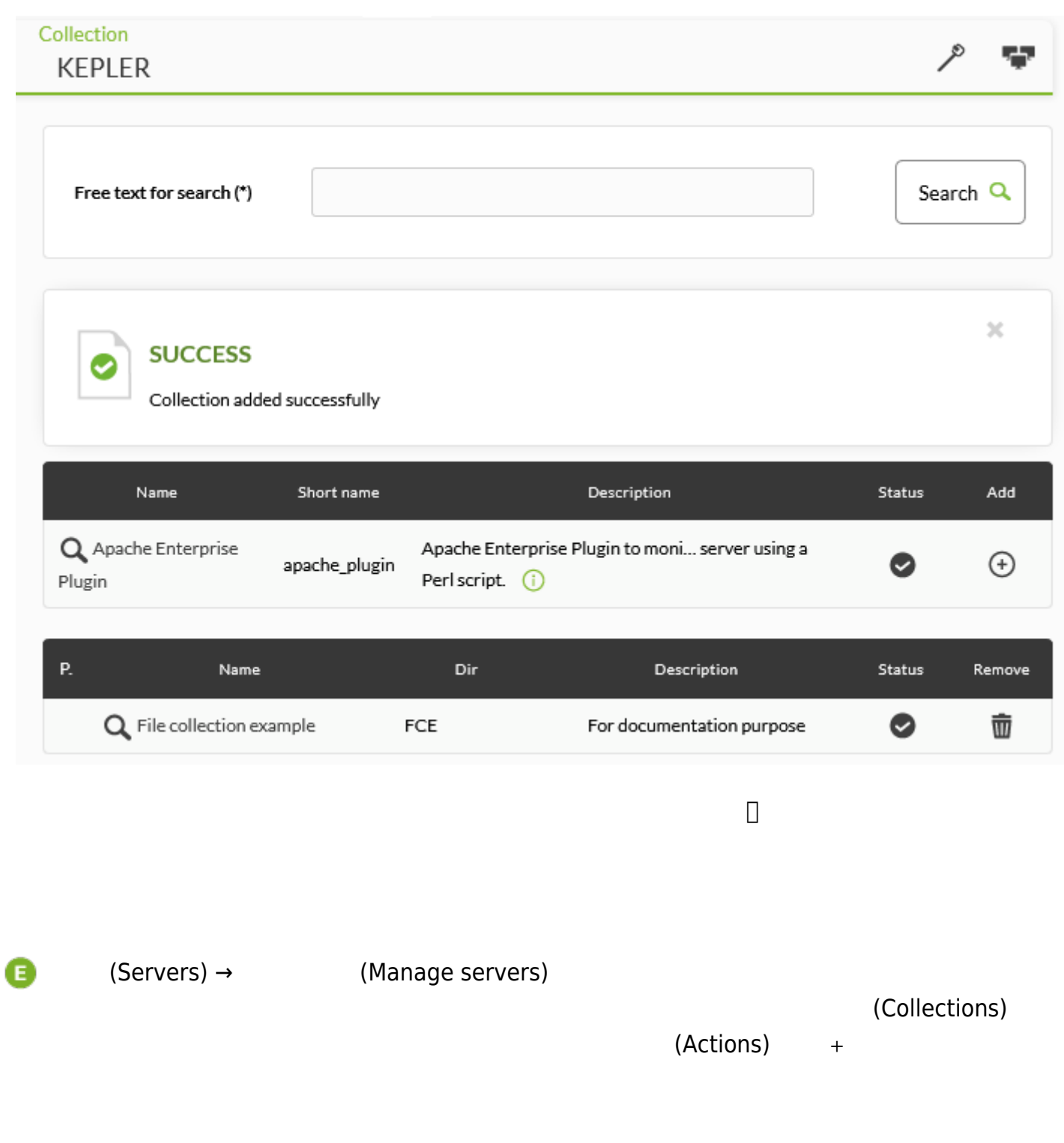

 $\bullet$ 

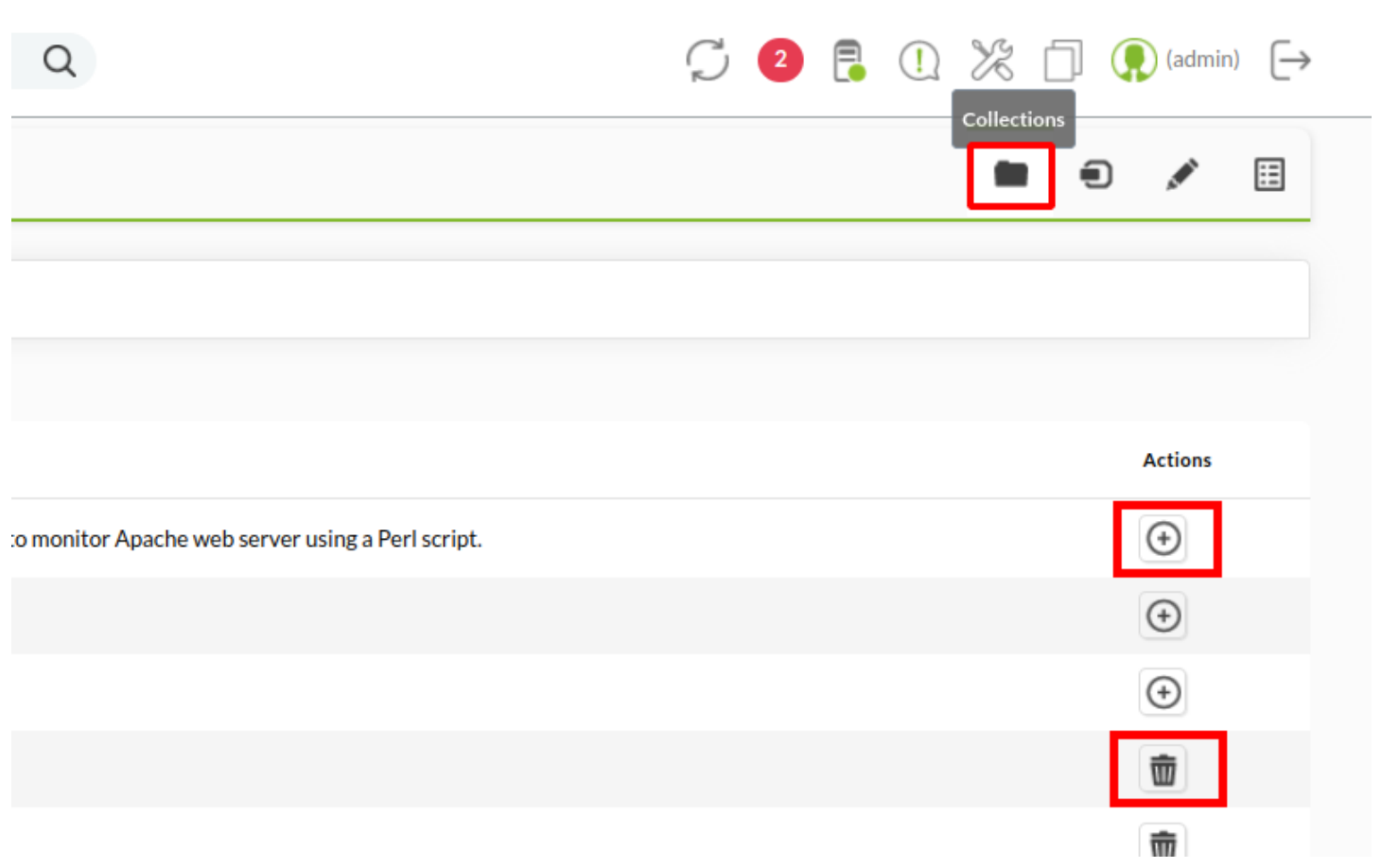

Ā

#### Configuration

# Threads dedicated to WMI polling wmi\_threads 5

# Secondary server configuration

#==============================

# If secondary\_mode is set to on\_error, data files are copied to the secondary

# server only if the primary server fails. If set to always, data files are

# always copied to the secondary server.

#secondary\_mode on\_error

#secondary\_server\_ip localhost

#secondary\_server\_path /var/spool/pandora/data\_in

#secondary\_server\_port 41121

#secondary\_transfer\_mode tentacle

#secondary\_server\_opts

#INIT add host add host 192.168.50.45 192.168.50.45 #INIT ignore\_host ignore\_host 192.168.50.9 #INIT delete\_host delete\_host 192.168.50.5

# File collections file\_collection test5 file\_collection test2

Update **C** 

 $m$ anagement) →  $(Agent$  management)

Pandora FMS 729 OUM  $[]$ :ja:documentation:pandorafms:command center:01 introduction  $[ \hspace{1.5mm} ] \hspace{1.5mm} ] \hspace{1.5mm} \{ \hspace{1.5mm} \text{Centralized} \hspace{1.5mm}$ 

# (Collections)

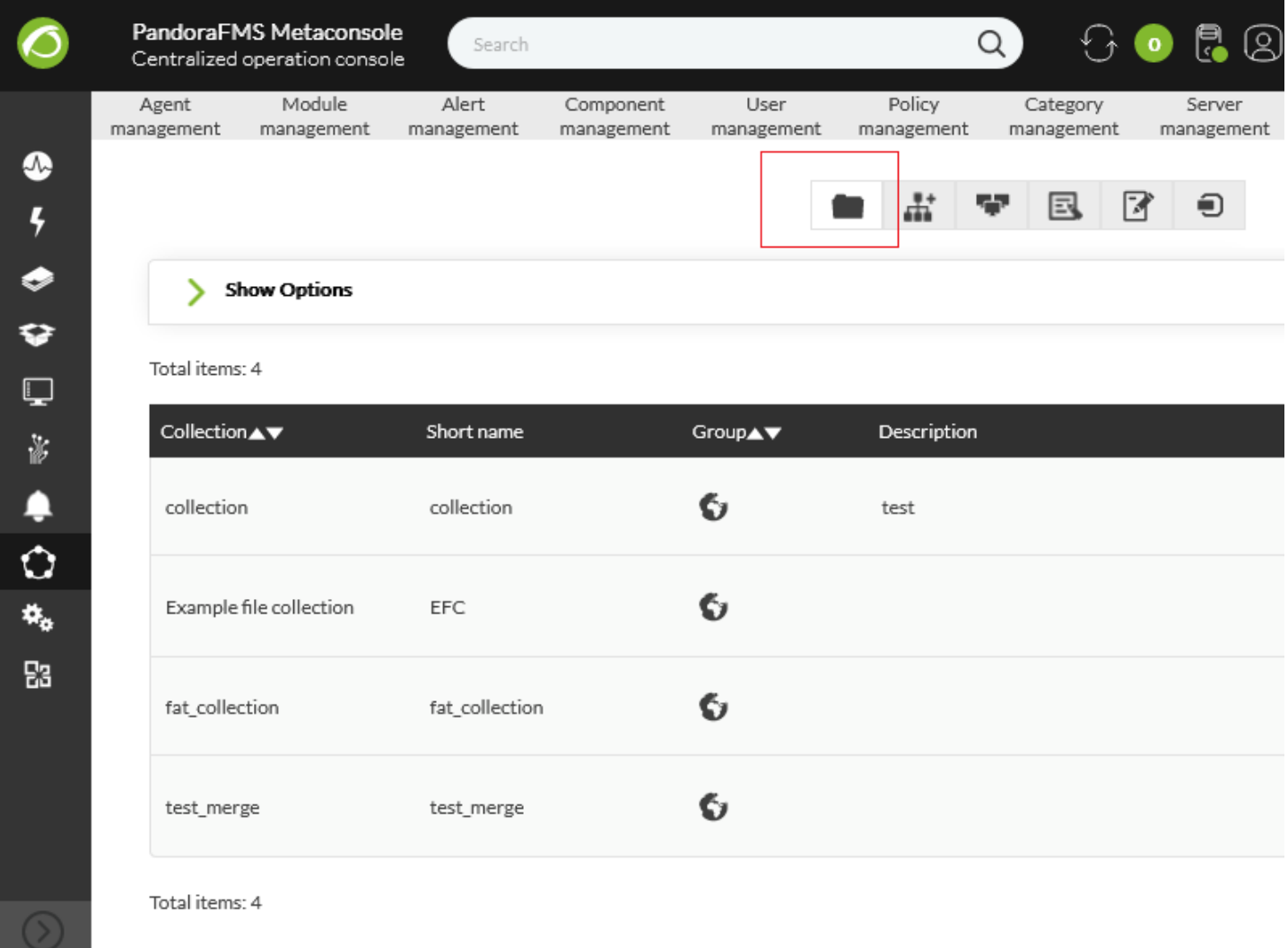

#### Pandora FMS